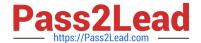

# 1Z0-1096-22<sup>Q&As</sup>

Oracle Machine Learning using Autonomous Database 2022 Specialist

# Pass Oracle 1Z0-1096-22 Exam with 100% Guarantee

Free Download Real Questions & Answers PDF and VCE file from:

https://www.pass2lead.com/1z0-1096-22.html

100% Passing Guarantee 100% Money Back Assurance

Following Questions and Answers are all new published by Oracle
Official Exam Center

- Instant Download After Purchase
- 100% Money Back Guarantee
- 365 Days Free Update
- 800,000+ Satisfied Customers

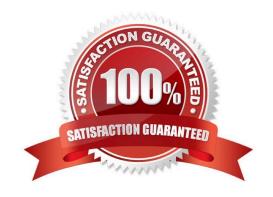

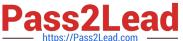

#### **QUESTION 1**

| Examine | the | command: |  |
|---------|-----|----------|--|
|         |     |          |  |

%script

#### SET SQLFORMAT ANSICONSOLE

What is the output of a query if this sqlformat is set?

- A. It formats the output columns with fixed-width columns with data enclosed in double quotation marks.
- B. It formats the output columns to return ANSI characters.
- C. It formats and resizes the output columns to the width of the data to save space.
- D. It formats the output columns to add ANSI characters as the delimiter string.

Correct Answer: B

#### **QUESTION 2**

Which two components support in-database automatic machine learning (AutoML) functionality?

- A. OML4SQL
- B. OML4Py
- C. OML4R
- D. OML Services a
- E. OML AutoML UI
- F. Oracle Data Miner

Correct Answer: BE

#### **QUESTION 3**

You want to segment your customer data for groups to build supervised models.

What should you use to achieve this?

- A. Regression
- B. Classification
- C. Feature Extraction
- D. Clustering

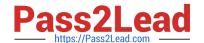

# https://www.pass2lead.com/1z0-1096-22.html

2024 Latest pass2lead 1Z0-1096-22 PDF and VCE dumps Download

Correct Answer: A

## **QUESTION 4**

Which three SQL commands are restricted in an Autonomous Database?

- A. Alter Table
- B. Alter Profile
- C. Alter Tablespace
- D. Create Table
- E. Create Tablespace

Correct Answer: BCE

## **QUESTION 5**

Examine the command:

%sql

SELECT CUST\_MARITAL\_STATUS, MEDIAN